# Backpropagation and Neural Nets

EECS 442 – David Fouhey Winter 2023, University of Michigan

http://web.eecs.umich.edu/~fouhey/teaching/EECS442\_W23/

#### So Far: Linear Models

$$L(\mathbf{w}) = \lambda ||\mathbf{w}||_2^2 + \sum_{i=1}^n (y_i - \mathbf{w}^T \mathbf{x}_i))^2$$

- Example: find w minimizing squared error over data
  - Each datapoint represented by some vector x
    - Can find optimal w with ~10 line derivation

#### Last Class

$$L(\mathbf{w}) = \lambda ||\mathbf{w}||_2^2 + \sum_{i=1}^n L(y_i, f(\mathbf{x}; \mathbf{x}))$$

- What about an arbitrary loss function L?
- What about an arbitrary parametric function f?
- Solution: take the gradient, do gradient descent

$$\boldsymbol{w}_{i+1} = \boldsymbol{w}_i - \alpha \nabla_w L(f(\boldsymbol{w}_i))$$

What if L(f(w)) is complicated? **Today!** 

# Taking the Gradient – Review

$$f(x) = (-x + 3)^{2}$$

$$f = q^{2} \qquad q = r + 3 \qquad r = -x$$

$$\frac{\partial f}{\partial q} = 2q \qquad \frac{\partial q}{\partial r} = 1 \qquad \frac{\partial r}{\partial x} = -1$$

$$\frac{\partial f}{\partial x} = \frac{\partial f}{\partial q} \frac{\partial q}{\partial r} \frac{\partial r}{\partial x} = 2q * 1 * -1$$
Chain rule
$$= -2(-x + 3)$$

= 2x - 6

### Supplemental Reading

- Lectures can only introduce you to a topic
- You will solidify your knowledge by doing
- I highly recommend working through everything in the Stanford CS213N resources
  - <a href="http://cs231n.github.io/optimization-2/">http://cs231n.github.io/optimization-2/</a>
- These slides follow the general examples with a few modifications. The primary difference is that I define local variables n, m per-block.

Suppose we have a box representing a function f.

This box does two things:

Forward: Given forward input n, compute f(n)

Backwards: Given backwards input g, return g\*df/dn

$$g(\partial f/\partial n) + f(n)$$

$$g(\partial f/\partial n) + g$$

$$f(x) = (-x+3)^2$$

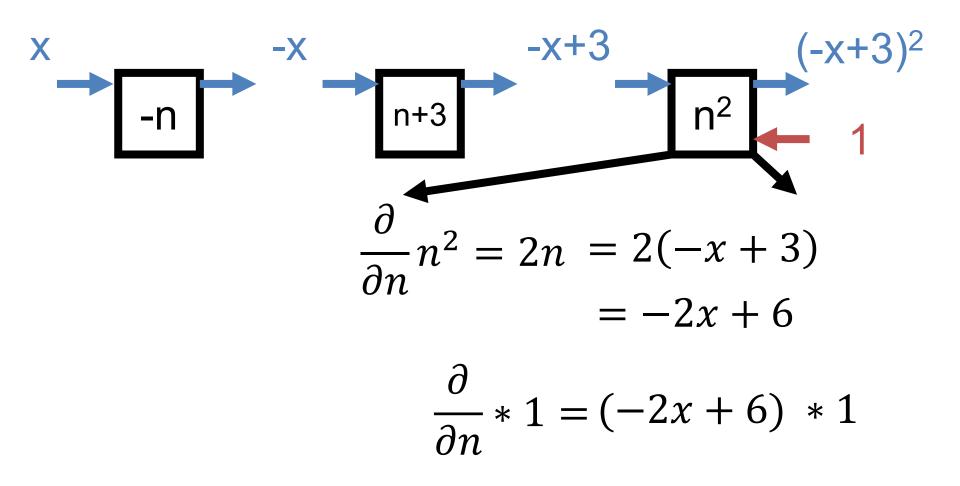

$$f(x) = (-x+3)^2$$

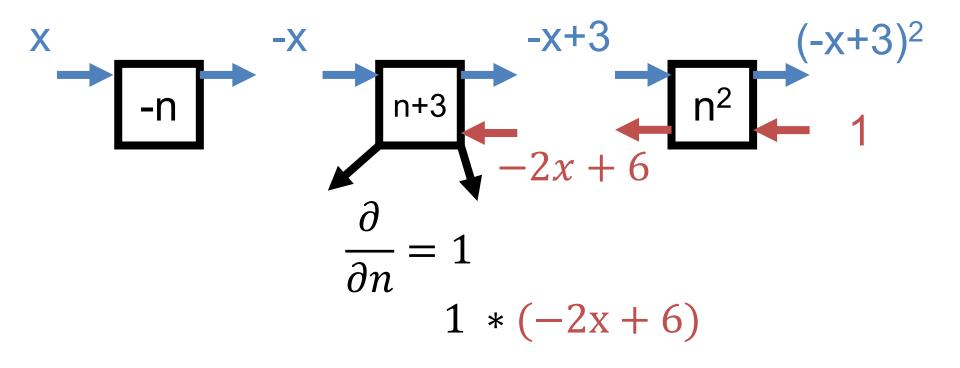

$$f(x) = (-x+3)^2$$

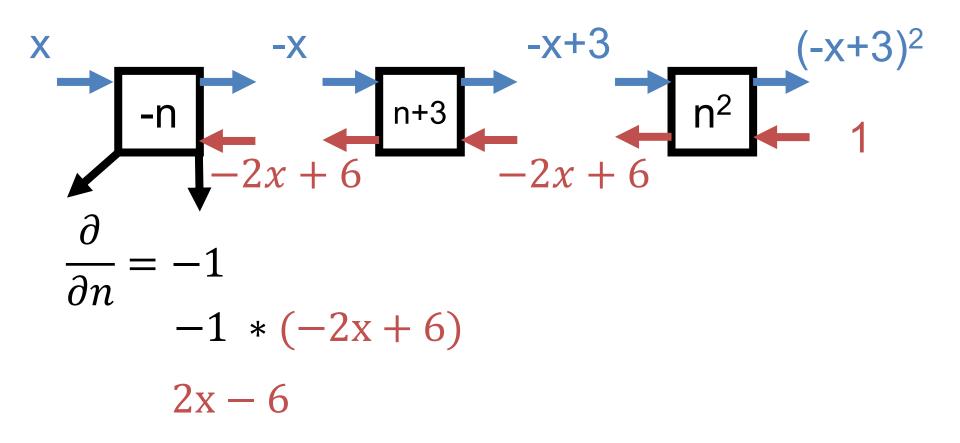

$$f(x) = (-x+3)^2$$

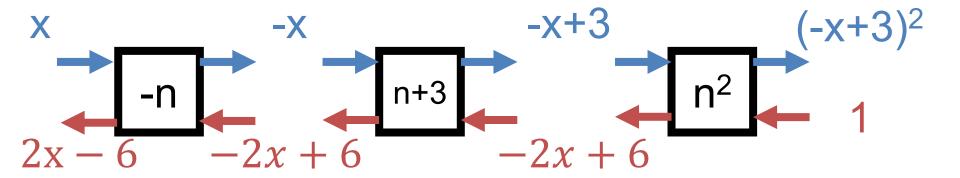

#### Two Inputs

Given two inputs, just have two input/output wires **Forward:** the same

**Backward:** the same – send gradients with respect to each variable

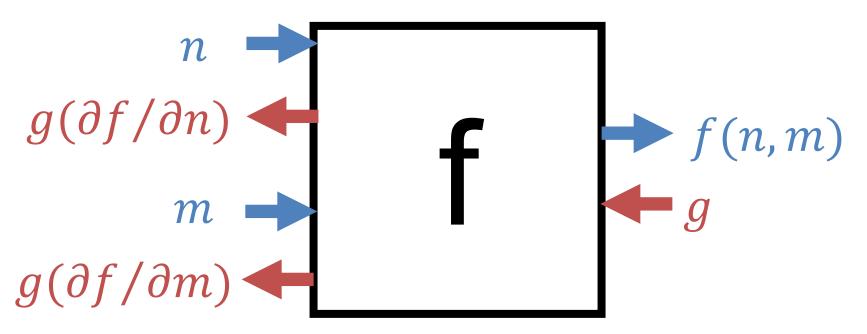

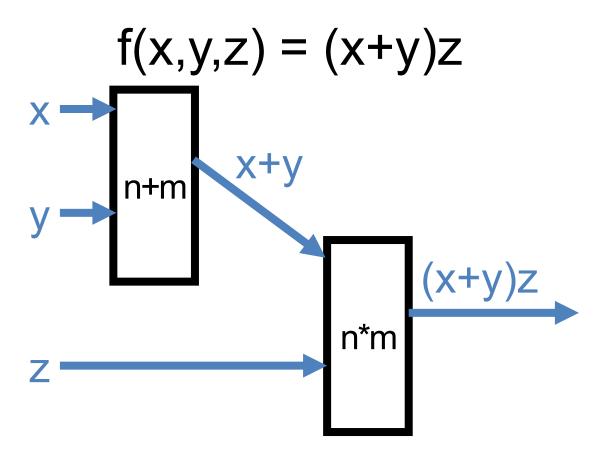

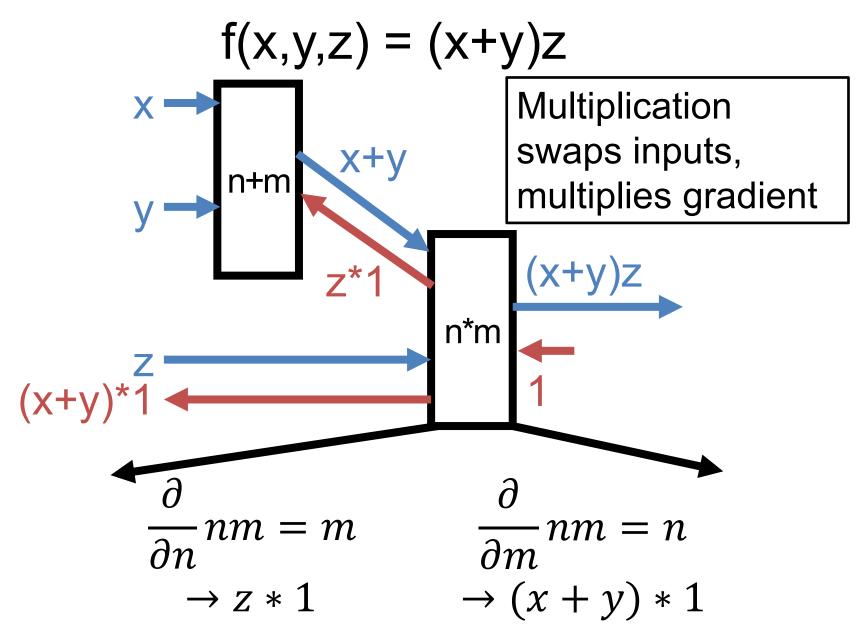

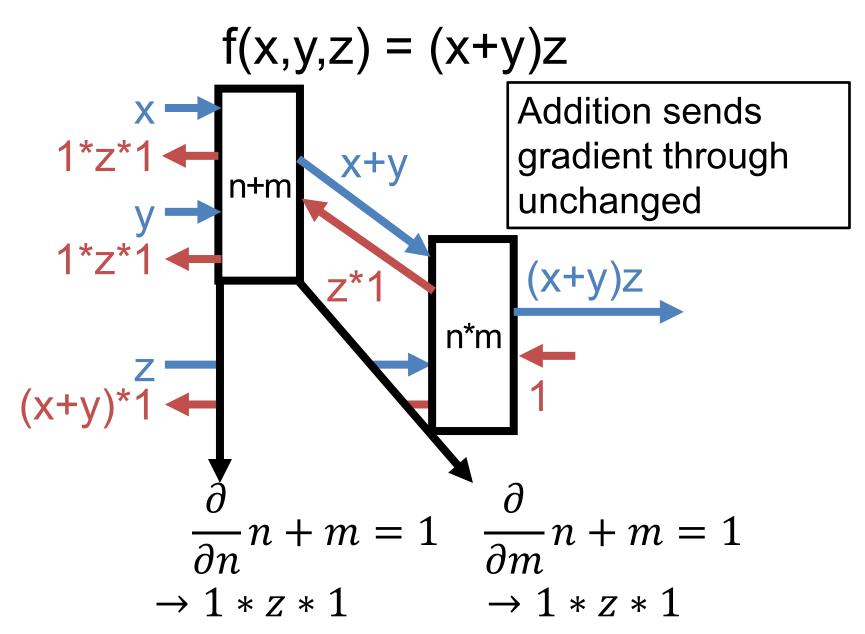

$$f(x,y,z) = (x+y)z$$

$$z + y$$

$$z + y$$

$$z + y$$

$$z + y$$

$$z + y$$

$$z + y$$

$$z + y$$

$$z + y$$

$$z + y$$

$$\frac{\partial(x+y)z}{\partial x} = z \quad \frac{\partial(x+y)z}{\partial y} = z \quad \frac{\partial(x+y)z}{\partial z} = (x+y)$$

# Once More, With Numbers!

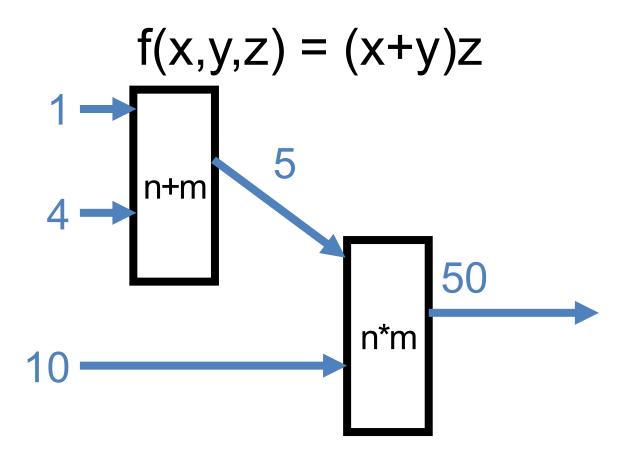

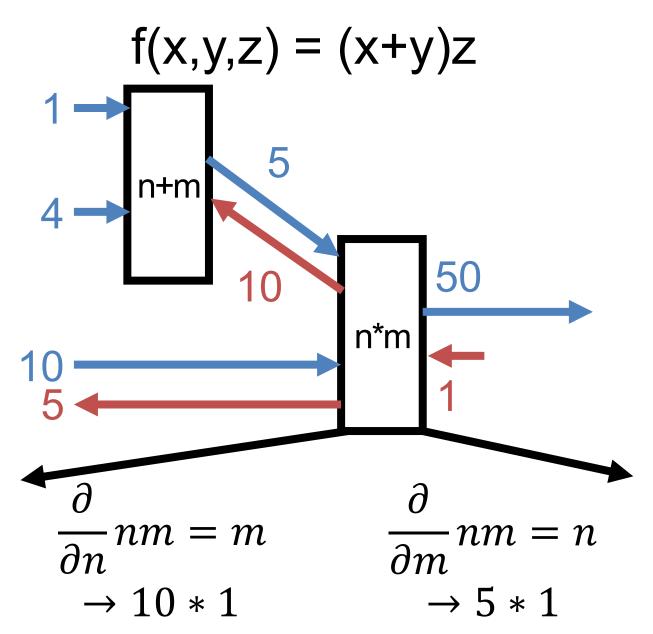

#### Think You've Got It?

$$L(x) = (w - 6)^2$$

- We want to fit a model w that just will equal 6.
- World's most basic linear model / neural net: no inputs, just constant output.

#### I'll Need a Few Volunteers

$$L(x) = (w - 6)^2$$

$$\begin{array}{c} n \\ g \end{array}$$

$$\begin{array}{c} n \\ g \end{array}$$

$$\begin{array}{c} n \\ g \end{array}$$

$$\begin{array}{c} n \\ g \end{array}$$

Job #1 (n-6):

**Forward:** 

Compute n-6

**Backwards:** 

Multiply by 1

Job #2 (n<sup>2</sup>):

**Forward:** 

Compute n<sup>2</sup>

**Backwards:** 

Multiply by 2n

Job #3:

**Backwards:** 

Give me a 1

### Preemptively

 The diagrams look complex but that's since we're covering the details together

# Something More Complex

$$f(\mathbf{w}, \mathbf{x}) = \frac{1}{1 + e^{-(w_0 x_0 + w_1 x_1 + w_2)}}$$

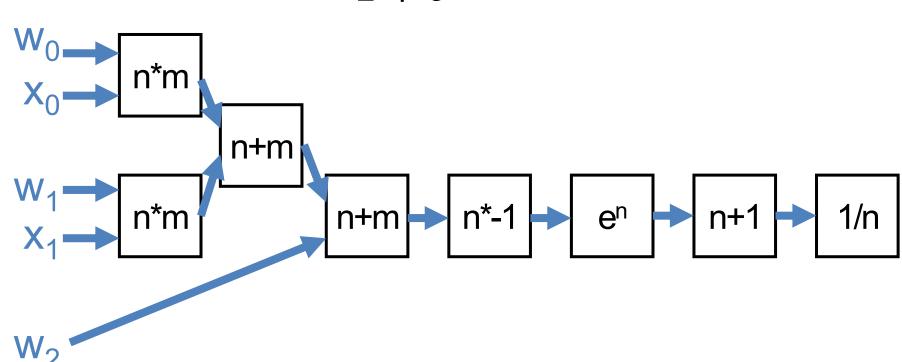

$$f(w,x) = \frac{1}{1 + e^{-(w_0 x_0 + w_1 x_1 + w_2)}}$$

$$0$$

$$\frac{\partial}{\partial n} m + n = 1$$

$$\frac{\partial}{\partial n} mn = m$$

$$2$$

$$\frac{\partial}{\partial n} e^n = e^n$$

$$3$$

$$\frac{\partial}{\partial n} n^{-1} = -n^{-2}$$

$$4$$

$$\frac{\partial}{\partial n} an = a$$

$$5$$

$$\frac{\partial}{\partial n} c + n = 1$$

$$x_1$$

$$x_1$$

$$x_2$$

$$x_3$$

$$x_4$$

$$x_4$$

$$x_4$$

$$x_4$$

$$x_5$$

$$x_4$$

$$x_5$$

$$x_4$$

$$x_4$$

$$x_5$$

$$x_6$$

$$x_6$$

$$x_6$$

$$x_6$$

$$x_7$$

$$x_8$$

$$x_1$$

$$x_4$$

$$x_6$$

$$x_6$$

$$x_6$$

$$x_7$$

$$x_1$$

$$x_1$$

$$x_4$$

$$x_6$$

$$x_6$$

$$x_6$$

$$x_7$$

$$x_1$$

$$x_1$$

$$x_2$$

$$x_4$$

$$x_6$$

$$x_6$$

$$x_6$$

$$x_7$$

$$x_1$$

$$x_1$$

$$x_2$$

$$x_4$$

$$x_6$$

$$x_6$$

$$x_7$$

$$x_1$$

$$x_1$$

$$x_2$$

$$x_4$$

$$x_6$$

$$x_6$$

$$x_7$$

$$x_7$$

$$x_7$$

$$x_7$$

$$x_8$$

$$x_7$$

$$x_8$$

$$x_7$$

$$x_8$$

$$x_8$$

$$x_8$$

$$x_8$$

$$x_8$$

$$x_8$$

$$x_8$$

$$x_8$$

$$x_8$$

$$x_8$$

$$x_8$$

$$x_8$$

$$x_8$$

$$x_8$$

$$x_8$$

$$x_8$$

$$x_8$$

$$x_8$$

$$x_8$$

$$x_8$$

$$x_9$$

$$x_8$$

$$x_8$$

$$x_8$$

$$x_8$$

$$x_8$$

$$x_8$$

$$x_8$$

$$x_8$$

$$x_8$$

$$x_8$$

$$x_8$$

$$x_8$$

$$x_8$$

$$x_8$$

$$x_8$$

$$x_8$$

$$x_8$$

$$x_8$$

$$x_8$$

$$x_8$$

$$x_8$$

$$x_8$$

$$x_8$$

$$x_8$$

$$x_8$$

$$x_8$$

$$x_8$$

$$x_8$$

$$x_8$$

$$x_8$$

$$x_8$$

$$x_9$$

$$x_8$$

$$x_8$$

$$x_8$$

$$x_8$$

$$x_8$$

$$x_8$$

$$x_8$$

$$x_8$$

$$x_8$$

$$x_8$$

$$x_8$$

$$x_8$$

$$x_8$$

$$x_8$$

$$x_8$$

$$x_8$$

$$x_8$$

$$x_8$$

$$x_8$$

$$x_8$$

$$x_8$$

$$x_8$$

$$x_8$$

$$x_8$$

$$x_8$$

$$x_8$$

$$x_8$$

$$x_8$$

$$x_8$$

$$x_8$$

$$x_8$$

$$x_8$$

$$x_8$$

$$x_8$$

$$x_8$$

$$x_8$$

$$x_8$$

$$x_8$$

$$x_8$$

$$x_8$$

$$x_8$$

$$x_8$$

$$x_8$$

$$x_8$$

$$x_8$$

$$x_8$$

$$x_8$$

$$x_8$$

$$x_8$$

$$x_8$$

$$x_8$$

$$x_8$$

$$x_8$$

$$x_8$$

$$x_8$$

$$x_8$$

$$x_8$$

$$x_8$$

$$x_8$$

$$x_8$$

$$x_8$$

$$x_8$$

$$x_8$$

$$x_8$$

$$x_8$$

$$x_8$$

$$x_8$$

$$x_8$$

$$x_8$$

$$x_8$$

$$x_8$$

$$x_8$$

$$x_8$$

$$x_8$$

$$x_8$$

$$x_8$$

$$x_8$$

$$x_8$$

$$x_8$$

$$x_8$$

$$x_8$$

$$x_8$$

$$x_8$$

$$x_8$$

$$x_8$$

$$x_8$$

$$x_8$$

$$x_8$$

$$x_8$$

$$x_8$$

$$x_8$$

$$x_8$$

$$x_8$$

$$x_8$$

$$x_8$$

$$x_8$$

$$x_8$$

$$x_8$$

$$x_8$$

$$x_8$$

$$x_8$$

$$x_8$$

$$x_8$$

$$x_8$$

$$x_8$$

$$x_8$$

$$x_8$$

$$x_8$$

$$x_8$$

$$x_8$$

$$x_8$$

$$x_8$$

$$x_8$$

$$x_8$$

$$x_8$$

$$x_8$$

$$x_8$$

$$x_8$$

$$x_8$$

$$x_8$$

$$x_8$$

$$x_8$$

$$x_8$$

$$x_8$$

$$x_8$$

$$x_8$$

$$x_8$$

$$x_8$$

$$x_8$$

$$x_8$$

$$x_8$$

$$x_8$$

$$x_8$$

$$x_8$$

$$x_8$$

$$x_8$$

$$x_8$$

$$x_8$$

$$x_8$$

$$x_8$$

$$x_8$$

$$x_8$$

$$x_8$$

$$x_8$$

$$x_8$$

$$x_8$$

$$x_8$$

$$x_8$$

$$x_8$$

$$x_8$$

$$x_8$$

$$x_8$$

$$x_8$$

$$x_8$$

$$x_8$$

$$x_8$$

$$x_8$$

$$x_8$$

$$x_8$$

$$x_8$$

$$x_8$$

$$x_8$$

$$x_8$$

$$x_8$$

$$x_8$$

$$x_8$$

$$x_8$$

$$x_8$$

$$x_8$$

$$x_8$$

$$x_8$$

$$x_8$$

$$x_8$$

$$x_8$$

$$x_8$$

$$x_8$$

$$x_8$$

$$x_8$$

$$x_8$$

$$x_8$$

$$x_8$$

$$x_8$$

$$x_8$$

$$x_8$$

$$x_8$$

$$x_8$$

$$x_8$$

$$x_8$$

$$x_8$$

$$x_8$$

$$x_8$$

$$x_8$$

Example Credit: Karpathy and Fei-Fei

$$f(w,x) = \frac{1}{1 + e^{-(w_0x_0 + w_1x_1 + w_2)}}$$

$$0$$

$$\frac{\partial}{\partial n}m + n = 1$$

$$\frac{\partial}{\partial n}mn = m$$

$$0$$

$$\frac{\partial}{\partial n}m + n = 1$$

$$\frac{\partial}{\partial n}mn = m$$

$$0$$

$$\frac{\partial}{\partial n}m + n = 1$$

$$\frac{\partial}{\partial n}m + n = 1$$

$$\frac{\partial}{\partial n}m + n = 1$$

$$\frac{\partial}{\partial n}m + n = 1$$

$$\frac{\partial}{\partial n}m + n = 1$$

$$\frac{\partial}{\partial n}m + n = 1$$

$$\frac{\partial}{\partial n}m + n = 1$$

$$\frac{\partial}{\partial n}m + n = 1$$

$$\frac{\partial}{\partial n}m + n = 1$$

$$\frac{\partial}{\partial n}m + n = 1$$

$$\frac{\partial}{\partial n}m + n = 1$$

$$\frac{\partial}{\partial n}m + n = 1$$

$$\frac{\partial}{\partial n}m + n = 1$$

$$\frac{\partial}{\partial n}m + n = 1$$

$$\frac{\partial}{\partial n}m + n = 1$$

$$\frac{\partial}{\partial n}m + n = 1$$

$$\frac{\partial}{\partial n}m + n = 1$$

$$\frac{\partial}{\partial n}m + n = 1$$

$$\frac{\partial}{\partial n}m + n = 1$$

$$\frac{\partial}{\partial n}m + n = 1$$

$$\frac{\partial}{\partial n}m + n = 1$$

$$\frac{\partial}{\partial n}m + n = 1$$

$$\frac{\partial}{\partial n}m + n = 1$$

$$\frac{\partial}{\partial n}m + n = 1$$

$$\frac{\partial}{\partial n}m + n = 1$$

$$\frac{\partial}{\partial n}m + n = 1$$

$$\frac{\partial}{\partial n}m + n = 1$$

$$\frac{\partial}{\partial n}m + n = 1$$

$$\frac{\partial}{\partial n}m + n = 1$$

$$\frac{\partial}{\partial n}m + n = 1$$

$$\frac{\partial}{\partial n}m + n = 1$$

$$\frac{\partial}{\partial n}m + n = 1$$

$$\frac{\partial}{\partial n}m + n = 1$$

$$\frac{\partial}{\partial n}m + n = 1$$

$$\frac{\partial}{\partial n}m + n = 1$$

$$\frac{\partial}{\partial n}m + n = 1$$

$$\frac{\partial}{\partial n}m + n = 1$$

$$\frac{\partial}{\partial n}m + n = 1$$

$$\frac{\partial}{\partial n}m + n = 1$$

$$\frac{\partial}{\partial n}m + n = 1$$

$$\frac{\partial}{\partial n}m + n = 1$$

$$\frac{\partial}{\partial n}m + n = 1$$

$$\frac{\partial}{\partial n}m + n = 1$$

$$\frac{\partial}{\partial n}m + n = 1$$

$$\frac{\partial}{\partial n}m + n = 1$$

$$\frac{\partial}{\partial n}m + n = 1$$

$$\frac{\partial}{\partial n}m + n = 1$$

$$\frac{\partial}{\partial n}m + n = 1$$

$$\frac{\partial}{\partial n}m + n = 1$$

$$\frac{\partial}{\partial n}m + n = 1$$

$$\frac{\partial}{\partial n}m + n = 1$$

$$\frac{\partial}{\partial n}m + n = 1$$

$$\frac{\partial}{\partial n}m + n = 1$$

$$\frac{\partial}{\partial n}m + n = 1$$

$$\frac{\partial}{\partial n}m + n = 1$$

$$\frac{\partial}{\partial n}m + n = 1$$

$$\frac{\partial}{\partial n}m + n = 1$$

$$\frac{\partial}{\partial n}m + n = 1$$

$$\frac{\partial}{\partial n}m + n = 1$$

$$\frac{\partial}{\partial n}m + n = 1$$

$$\frac{\partial}{\partial n}m + n = 1$$

$$\frac{\partial}{\partial n}m + n = 1$$

$$\frac{\partial}{\partial n}m + n = 1$$

$$\frac{\partial}{\partial n}m + n = 1$$

$$\frac{\partial}{\partial n}m + n = 1$$

$$\frac{\partial}{\partial n}m + n = 1$$

$$\frac{\partial}{\partial n}m + n = 1$$

$$\frac{\partial}{\partial n}m + n = 1$$

$$\frac{\partial}{\partial n}m + n = 1$$

$$\frac{\partial}{\partial n}m + n = 1$$

$$\frac{\partial}{\partial n}m + n = 1$$

$$\frac{\partial}{\partial n}m + n = 1$$

$$\frac{\partial}{\partial n}m + n = 1$$

$$\frac{\partial}{\partial n}m + n = 1$$

$$\frac{\partial}{\partial n}m + n = 1$$

$$\frac{\partial}{\partial n}m + n = 1$$

$$\frac{\partial}{\partial n}m + n = 1$$

$$\frac{\partial}{\partial n}m + n = 1$$

$$\frac{\partial}{\partial n}m + n = 1$$

$$\frac{\partial}{\partial n}m + n = 1$$

$$\frac{\partial}{\partial n}m + n = 1$$

$$\frac{\partial}{\partial n}m + n = 1$$

$$\frac{\partial}{\partial n}m + n = 1$$

$$\frac{\partial}{\partial n}m + n = 1$$

$$\frac{\partial}{\partial n}m + n = 1$$

$$\frac{\partial}{\partial n}m + n = 1$$

$$\frac{\partial}{\partial n}m + n = 1$$

$$\frac{\partial}{\partial n}m + n = 1$$

$$\frac{\partial}{\partial n}m + n = 1$$

$$\frac{\partial}{\partial n}m + n = 1$$

$$\frac{\partial}{\partial n}m + n$$

Example Credit: Karpathy and Fei-Fei

$$f(w,x) = \frac{1}{1 + e^{-(w_0x_0 + w_1x_1 + w_2)}}$$

$$0 \frac{\partial}{\partial n}m + n = 1$$

$$\frac{\partial}{\partial n}mn = m$$

$$2 \frac{\partial}{\partial n}e^n = e^n$$

$$3 \frac{\partial}{\partial n}n^{-1} = -n^{-2}$$

$$4 \frac{\partial}{\partial n}an = a$$

$$5 \frac{\partial}{\partial n}c + n = 1$$

$$4 \frac{\partial}{\partial n}an = a$$

$$5 \frac{\partial}{\partial n}c + n = 1$$

$$6 \frac{\partial}{\partial n}an = a$$

$$6 \frac{\partial}{\partial n}an = a$$

$$8 \frac{\partial}{\partial n}an = a$$

$$9 \frac{\partial}{\partial n}an = a$$

$$9 \frac{\partial}{\partial n}an = a$$

$$9 \frac{\partial}{\partial n}an = a$$

$$9 \frac{\partial}{\partial n}an = a$$

$$9 \frac{\partial}{\partial n}an = a$$

$$9 \frac{\partial}{\partial n}an = a$$

$$9 \frac{\partial}{\partial n}an = a$$

$$9 \frac{\partial}{\partial n}an = a$$

$$9 \frac{\partial}{\partial n}an = a$$

$$9 \frac{\partial}{\partial n}an = a$$

$$9 \frac{\partial}{\partial n}an = a$$

$$9 \frac{\partial}{\partial n}an = a$$

$$9 \frac{\partial}{\partial n}an = a$$

$$9 \frac{\partial}{\partial n}an = a$$

$$9 \frac{\partial}{\partial n}an = a$$

$$9 \frac{\partial}{\partial n}an = a$$

$$9 \frac{\partial}{\partial n}an = a$$

$$9 \frac{\partial}{\partial n}an = a$$

$$9 \frac{\partial}{\partial n}an = a$$

$$9 \frac{\partial}{\partial n}an = a$$

$$9 \frac{\partial}{\partial n}an = a$$

$$9 \frac{\partial}{\partial n}an = a$$

$$9 \frac{\partial}{\partial n}an = a$$

$$9 \frac{\partial}{\partial n}an = a$$

$$9 \frac{\partial}{\partial n}an = a$$

$$9 \frac{\partial}{\partial n}an = a$$

$$9 \frac{\partial}{\partial n}an = a$$

$$9 \frac{\partial}{\partial n}an = a$$

$$9 \frac{\partial}{\partial n}an = a$$

$$9 \frac{\partial}{\partial n}an = a$$

$$9 \frac{\partial}{\partial n}an = a$$

$$9 \frac{\partial}{\partial n}an = a$$

$$9 \frac{\partial}{\partial n}an = a$$

$$9 \frac{\partial}{\partial n}an = a$$

$$9 \frac{\partial}{\partial n}an = a$$

$$9 \frac{\partial}{\partial n}an = a$$

$$9 \frac{\partial}{\partial n}an = a$$

$$9 \frac{\partial}{\partial n}an = a$$

$$9 \frac{\partial}{\partial n}an = a$$

$$9 \frac{\partial}{\partial n}an = a$$

$$9 \frac{\partial}{\partial n}an = a$$

$$9 \frac{\partial}{\partial n}an = a$$

$$9 \frac{\partial}{\partial n}an = a$$

$$9 \frac{\partial}{\partial n}an = a$$

$$9 \frac{\partial}{\partial n}an = a$$

$$9 \frac{\partial}{\partial n}an = a$$

$$9 \frac{\partial}{\partial n}an = a$$

$$9 \frac{\partial}{\partial n}an = a$$

$$9 \frac{\partial}{\partial n}an = a$$

$$9 \frac{\partial}{\partial n}an = a$$

$$9 \frac{\partial}{\partial n}an = a$$

$$9 \frac{\partial}{\partial n}an = a$$

$$9 \frac{\partial}{\partial n}an = a$$

$$9 \frac{\partial}{\partial n}an = a$$

Example Credit: Karpathy and Fei-Fei

$$f(w,x) = \frac{1}{1 + e^{-(w_0x_0 + w_1x_1 + w_2)}} \qquad 0 \quad \frac{\partial}{\partial n}m + n = 1 \qquad \frac{\partial}{\partial n}mn = m$$

$$W_0 \qquad 2 \qquad \qquad 2 \qquad \qquad 2 \qquad \frac{\partial}{\partial n}e^n = e^n \qquad 3 \quad \frac{\partial}{\partial n}n^{-1} = -n^{-2}$$

$$X_0 \qquad -1 \qquad \qquad 4 \quad \frac{\partial}{\partial n}an = a \qquad 5 \quad \frac{\partial}{\partial n}c + n = 1$$

$$W_1 \qquad -3 \qquad \qquad 4 \qquad \qquad 6 \qquad \qquad 4 \qquad \qquad 6 \qquad \qquad 6 \qquad$$

Example Credit: Karpathy and Fei-Fei

$$f(w,x) = \frac{1}{1 + e^{-(w_0x_0 + w_1x_1 + w_2)}}$$

$$0$$

$$\frac{\partial}{\partial n}m + n = 1$$

$$1$$

$$\frac{\partial}{\partial n}mn = m$$

$$2$$

$$\frac{\partial}{\partial n}e^n = e^n$$

$$3$$

$$\frac{\partial}{\partial n}n^{-1} = -n^{-2}$$

$$4$$

$$\frac{\partial}{\partial n}an = a$$

$$5$$

$$\frac{\partial}{\partial n}c + n = 1$$

$$x_1$$

$$-2$$

$$1$$

$$x_1$$

$$-2$$

$$0.2$$

$$-3$$

$$3$$

$$0.37$$

$$0.73$$

$$-1.37$$

$$0.73$$

$$-1.37$$

$$0.73$$

$$-1.37$$

$$0.73$$

$$-1.37$$

$$0.73$$

$$-1.37$$

$$0.73$$

$$-1.37$$

$$0.73$$

$$-1.37$$

$$0.73$$

$$-1.37$$

$$0.73$$

$$-1.37$$

$$0.73$$

$$-1.37$$

$$0.73$$

$$-1.37$$

$$0.73$$

$$-1.37$$

$$0.73$$

$$-1.37$$

$$0.73$$

$$-1.37$$

$$0.73$$

$$-1.37$$

$$0.73$$

$$-1.37$$

$$0.73$$

$$-1.37$$

$$0.73$$

$$-1.37$$

$$0.73$$

$$-1.37$$

$$0.73$$

$$-1.37$$

$$0.73$$

$$-1.37$$

$$0.73$$

$$-1.37$$

$$0.73$$

$$-1.37$$

$$0.73$$

$$-1.37$$

$$0.73$$

$$-1.37$$

$$0.73$$

$$-1.37$$

$$0.73$$

$$-1.37$$

$$0.73$$

$$-1.37$$

$$0.73$$

$$-1.37$$

$$0.73$$

$$-1.37$$

$$0.73$$

$$-1.37$$

$$0.73$$

$$-1.37$$

$$0.73$$

$$-1.37$$

$$0.73$$

$$-1.37$$

$$0.73$$

$$-1.37$$

$$0.73$$

$$-1.37$$

$$0.73$$

$$-1.37$$

$$0.73$$

$$-1.37$$

$$0.73$$

$$-1.37$$

$$0.73$$

$$-1.37$$

$$0.73$$

$$-1.37$$

$$0.73$$

$$-1.37$$

$$0.73$$

$$-1.37$$

$$0.73$$

$$-1.37$$

$$0.73$$

$$-1.37$$

$$0.73$$

$$-1.37$$

$$0.73$$

$$-1.37$$

$$0.73$$

$$-1.37$$

$$0.73$$

$$-1.37$$

$$0.73$$

$$-1.37$$

$$0.73$$

$$-1.37$$

$$0.73$$

$$-1.37$$

$$0.73$$

$$-1.37$$

$$0.73$$

$$-1.37$$

$$0.73$$

$$-1.37$$

$$0.73$$

$$-1.37$$

$$0.73$$

$$-1.37$$

$$0.73$$

$$0.73$$

$$0.73$$

$$0.73$$

$$0.73$$

$$0.73$$

$$0.73$$

$$0.73$$

$$0.73$$

$$0.73$$

$$0.73$$

$$0.73$$

$$0.73$$

$$0.73$$

$$0.73$$

$$0.73$$

$$0.73$$

$$0.73$$

$$0.73$$

$$0.73$$

$$0.73$$

$$0.73$$

$$0.73$$

$$0.73$$

$$0.73$$

$$0.73$$

$$0.73$$

$$0.73$$

$$0.73$$

$$0.73$$

$$0.73$$

$$0.73$$

$$0.73$$

$$0.73$$

$$0.73$$

$$0.73$$

$$0.73$$

$$0.73$$

$$0.73$$

$$0.73$$

$$0.73$$

$$0.73$$

$$0.73$$

$$0.73$$

$$0.73$$

$$0.73$$

$$0.73$$

$$0.73$$

$$0.73$$

$$0.73$$

$$0.73$$

$$0.73$$

$$0.73$$

$$0.73$$

$$0.73$$

$$0.73$$

$$0.73$$

$$0.73$$

$$0.73$$

$$0.73$$

$$0.73$$

$$0.73$$

$$0.73$$

$$0.73$$

$$0.73$$

$$0.73$$

$$0.73$$

$$0.73$$

$$0.73$$

$$0.73$$

$$0.73$$

$$0.73$$

$$0.73$$

$$0.73$$

$$0.73$$

$$0.73$$

$$0.73$$

$$0.73$$

$$0.73$$

$$0.73$$

$$0.73$$

$$0.73$$

$$0.73$$

$$0.73$$

$$0.73$$

$$0.73$$

$$0.73$$

$$0.73$$

$$0.73$$

$$0.73$$

$$0.73$$

$$0.73$$

$$0.73$$

$$0.73$$

$$0.73$$

$$0.73$$

$$0.73$$

$$0.73$$

$$0.73$$

$$0.73$$

$$0.73$$

$$0.73$$

$$0.73$$

$$0.73$$

$$0.73$$

$$0.73$$

$$0.73$$

$$0.73$$

$$0.73$$

$$0.73$$

$$0.73$$

$$0.73$$

$$0.73$$

$$0.73$$

$$0.73$$

$$0.73$$

$$0.73$$

$$0.73$$

$$0.73$$

$$0.73$$

$$0.73$$

$$0.73$$

$$0.73$$

$$0.73$$

$$0.73$$

$$0.73$$

$$0.73$$

$$0.73$$

$$0.73$$

$$0.73$$

$$0.73$$

$$0.73$$

$$0.73$$

$$0.73$$

$$0.$$

$$f(w,x) = \frac{1}{1+e^{-(w_0x_0+w_1x_1+w_2)}} \qquad 0 \quad \frac{\partial}{\partial n}m + n = 1 \quad 1 \quad \frac{\partial}{\partial n}mn = m$$

$$W_0 \qquad 2 \qquad 2 \qquad 2 \quad \frac{\partial}{\partial n}e^n = e^n \qquad 3 \quad \frac{\partial}{\partial n}n^{-1} = -n^{-2}$$

$$X_0 \qquad -1 \qquad 4 \quad \frac{\partial}{\partial n}an = a \qquad 5 \quad \frac{\partial}{\partial n}c + n = 1$$

$$W_1 \qquad -3 \qquad 4 \qquad \frac{\partial}{\partial n}an = a \qquad 5 \quad \frac{\partial}{\partial n}c + n = 1$$

$$W_1 \qquad -3 \qquad 4 \qquad \frac{\partial}{\partial n}an = a \qquad 5 \quad \frac{\partial}{\partial n}c + n = 1$$

$$W_1 \qquad -3 \qquad 4 \qquad \frac{\partial}{\partial n}an = a \qquad 5 \quad \frac{\partial}{\partial n}c + n = 1$$

$$W_1 \qquad -3 \qquad 4 \qquad \frac{\partial}{\partial n}an = a \qquad 5 \quad \frac{\partial}{\partial n}an = a \qquad 5 \quad \frac{\partial}{\partial$$

Example Credit: Karpathy and Fei-Fei

$$f(w,x) = \frac{1}{1 + e^{-(w_0x_0 + w_1x_1 + w_2)}} \qquad 0 \quad \frac{\partial}{\partial n}m + n = 1 \quad \frac{1}{\partial n}mn = m$$

$$\begin{array}{c} W_0 \\ -0.2 \\ \times \\ 0.4 \end{array} \qquad \begin{array}{c} 2 \\ \times \\ 0.4 \end{array} \qquad \begin{array}{c} 2 \\ \times \\ 0.4 \end{array} \qquad \begin{array}{c} 2 \\ \times \\ 0.4 \end{array} \qquad \begin{array}{c} 2 \\ \times \\ 0.4 \end{array} \qquad \begin{array}{c} 2 \\ \times \\ 0.4 \end{array} \qquad \begin{array}{c} 2 \\ \times \\ 0.4 \end{array} \qquad \begin{array}{c} 2 \\ \times \\ 0.4 \end{array} \qquad \begin{array}{c} 2 \\ \times \\ 0.4 \end{array} \qquad \begin{array}{c} 2 \\ \times \\ 0.4 \end{array} \qquad \begin{array}{c} 2 \\ \times \\ 0.4 \end{array} \qquad \begin{array}{c} 2 \\ \times \\ 0.4 \end{array} \qquad \begin{array}{c} 2 \\ \times \\ 0.4 \end{array} \qquad \begin{array}{c} 3 \\ \times \\ 0.4 \end{array} \qquad \begin{array}{c} 3 \\ \times$$

Example Credit: Karpathy and Fei-Fei

$$f(w,x) = \frac{1}{1 + e^{-(w_0x_0 + w_1x_1 + w_2)}} \qquad 0 \quad \frac{\partial}{\partial n}m + n = 1 \quad \frac{\partial}{\partial n}mn = m$$

$$\begin{array}{c} W_0 \\ -0.2 \\ \times \\ 0.4 \end{array} \qquad \begin{array}{c} 2 \\ \times \\ 0.4 \end{array} \qquad \begin{array}{c} 2 \\ \times \\ 0.4 \end{array} \qquad \begin{array}{c} 2 \\ \times \\ 0.4 \end{array} \qquad \begin{array}{c} 2 \\ \times \\ 0.4 \end{array} \qquad \begin{array}{c} 2 \\ \times \\ 0.4 \end{array} \qquad \begin{array}{c} 2 \\ \times \\ 0.4 \end{array} \qquad \begin{array}{c} 2 \\ \times \\ 0.4 \end{array} \qquad \begin{array}{c} 2 \\ \times \\ 0.4 \end{array} \qquad \begin{array}{c} 2 \\ \times \\ 0.4 \end{array} \qquad \begin{array}{c} 2 \\ \times \\ 0.4 \end{array} \qquad \begin{array}{c} 2 \\ \times \\ 0.4 \end{array} \qquad \begin{array}{c} 2 \\ \times \\ 0.4 \end{array} \qquad \begin{array}{c} 3 \\ \times \\ 0.4 \end{array} \qquad \begin{array}{c} 3 \\ \times$$

Example Credit: Karpathy and Fei-Fei

Example Credit: Karpathy and Fei-Fei

## Summary

Each block computes backwards (g) \* local gradient (df/dx<sub>i</sub>) at the evaluation point

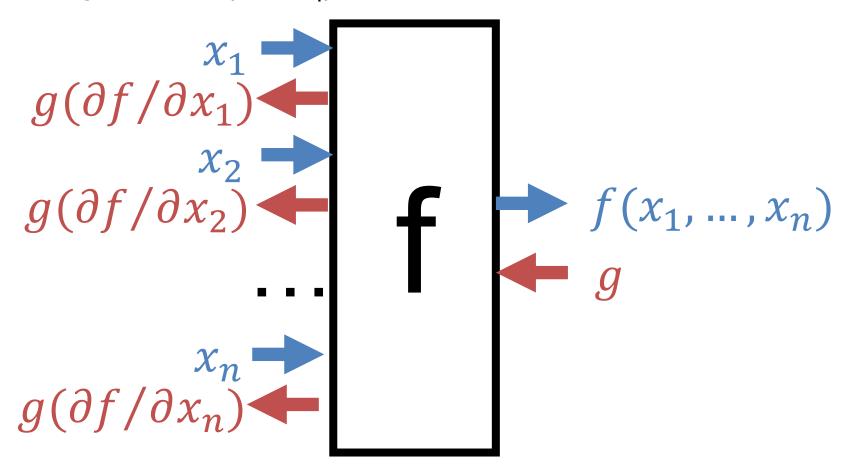

# Multiple Outputs Flowing Back

Gradients from different backwards sum up

$$\sum_{j=1}^{K} g_{j} (\partial f_{j} / \partial x_{i})$$

$$\int_{j=1}^{K} g_{j} (\partial f_{j} / \partial x_{1})$$

$$f_{1}(x_{1}, ..., x_{n})$$

$$f_{K}(x_{1}, ..., x_{n})$$

$$f_{K}(x_{1}, ..., x_{n})$$

$$f_{K}(x_{1}, ..., x_{n})$$

## Multiple Outputs Flowing Back

$$f(x) = (-x+3)^2$$

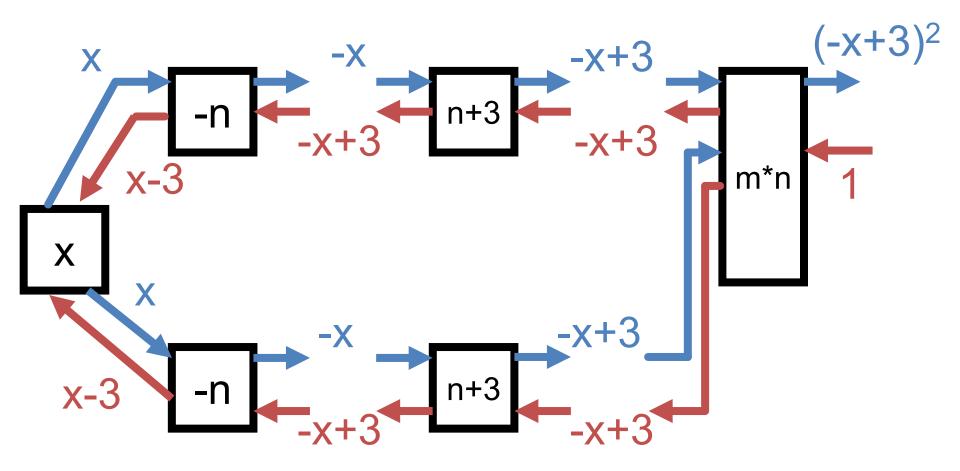

# Multiple Outputs Flowing Back

$$f(x) = (-x+3)^2$$

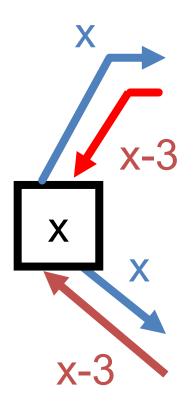

$$\frac{\partial f}{\partial x} = (x - 3) + (x - 3)$$
$$= 2x - 6$$

$$f(\mathbf{w}, \mathbf{x}) = \frac{1}{1 + e^{-(w_0 x_0 + w_1 x_1 + w_2)}}$$

$$\begin{array}{c} w_0 \\ x_0 \\ \end{array}$$

$$\begin{array}{c} n^* m \\ x_1 \\ \end{array}$$

$$\begin{array}{c} n^* m \\ \end{array}$$

$$\begin{array}{c} n^* m \\ \end{array}$$

$$\begin{array}{c} n^* m \\ \end{array}$$

$$\begin{array}{c} n^* m \\ \end{array}$$

$$\begin{array}{c} \sigma(n) = \frac{1}{1 + e^{-n}} \end{array}$$

$$\sigma(n) = \frac{1}{1 + e^{-n}}$$

$$\frac{\partial}{\partial n} \sigma(n) = \frac{e^{-n}}{(1 + e^{-n})^2} = \left(\frac{1 + e^{-n} - 1}{1 + e^{-n}}\right) \left(\frac{1}{1 + e^{-n}}\right)$$

$$\frac{1 + e^{-n}}{1 + e^{-n}} - \frac{1}{1 + e^{-n}} = 1 - \sigma(n) \quad \sigma(n)$$

$$= (1 - \sigma(n))\sigma(n)$$

For the curious

Line 1 to 2: 
$$\frac{\partial}{\partial n}\sigma(n) = \left(\frac{-1}{(1+e^{-n})^2}\right) * 1 * e^{-n} * -1$$
 Chain rule: d/dx (e\*x)\*d/dx

Example Credit: Karpathy and Fei-Fei

$$f(\mathbf{w}, \mathbf{x}) = \frac{1}{1 + e^{-(w_0 x_0 + w_1 x_1 + w_2)}}$$

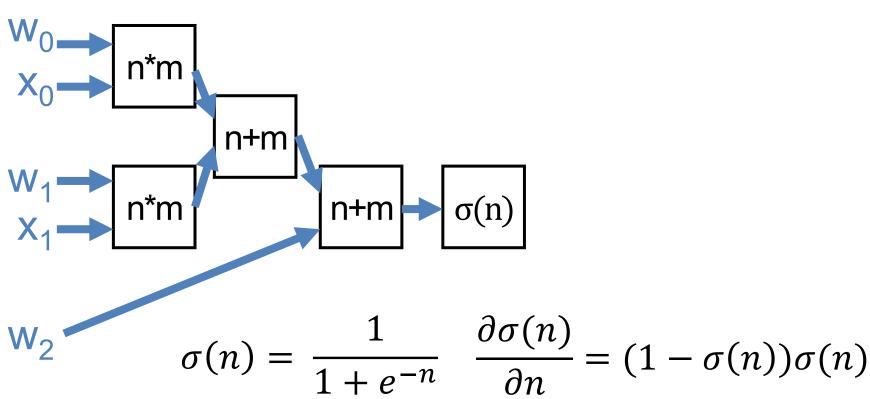

- Can compute for any function
- Pick your functions carefully: existing code is usually structured into sensible blocks

# **Building Blocks**

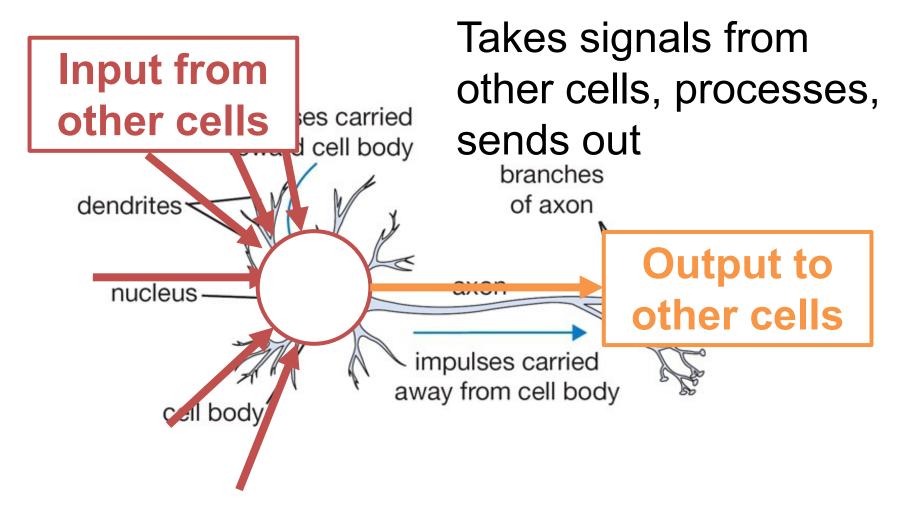

### **Artificial Neuron**

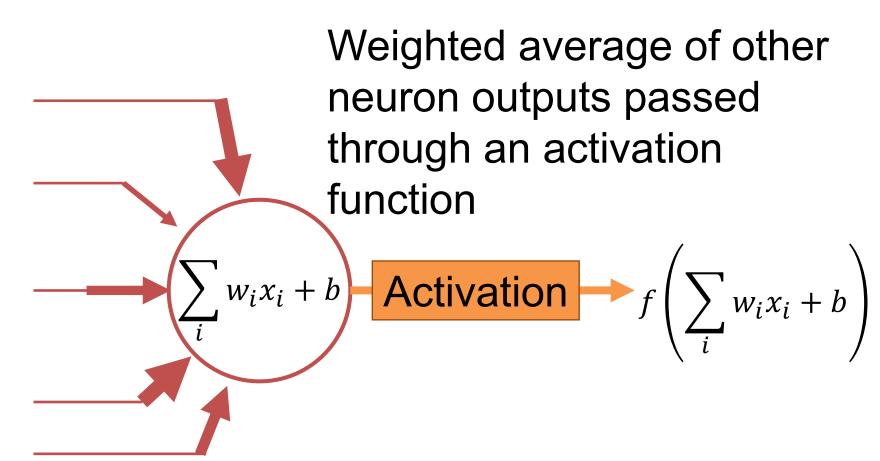

#### **Artificial Neuron**

Can differentiate whole thing e.g., dNeuron/dx<sub>1</sub>. What can we now do?

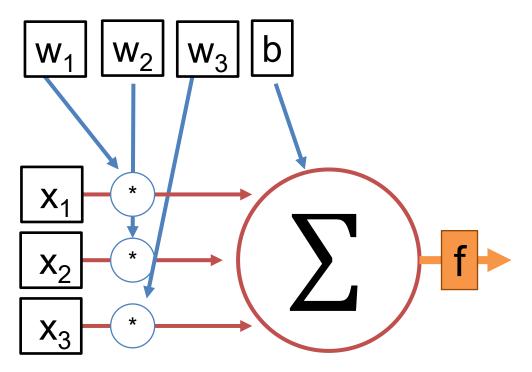

#### **Artificial Neuron**

Each artificial neuron is a linear model + an **activation function** f Can find **w**, b that minimizes a loss function with gradient descent

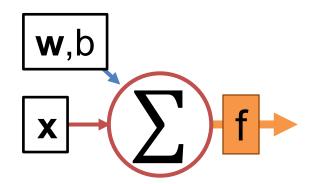

#### **Artificial Neurons**

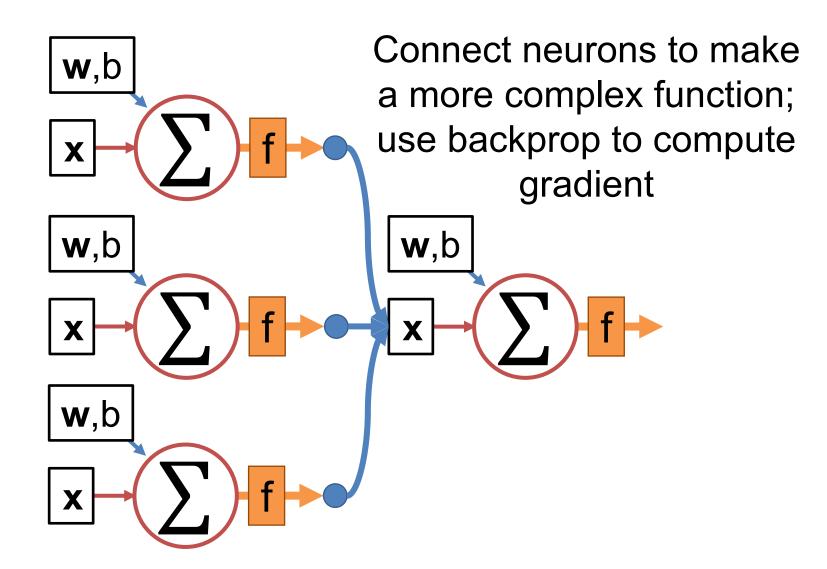

### What's The Activation Function

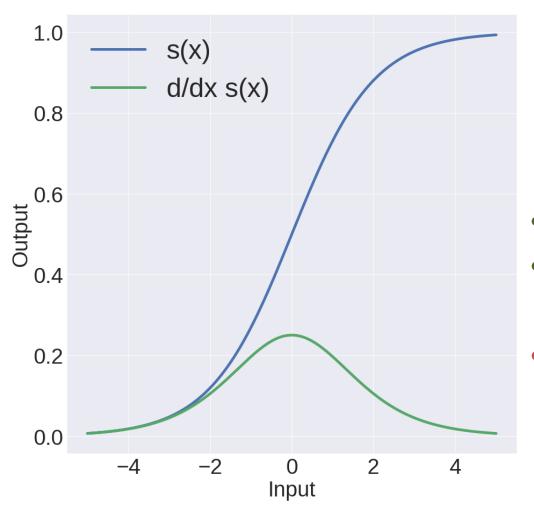

### Sigmoid

$$s(x) = \frac{1}{1 + e^{-x}}$$

- Nice interpretation
- Squashes things to (0,1)
  - Gradients are near zero if neuron is high/low

#### What's The Activation Function

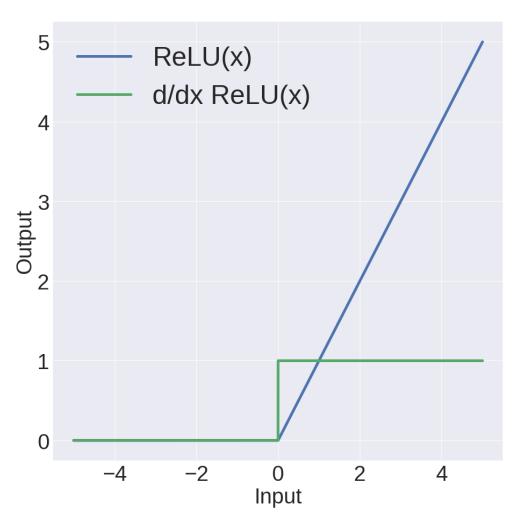

ReLU
(Rectifying Linear Unit) max(0, x)

- Constant gradient
- Converges ~6x
   faster
- If neuron negative, zero gradient. Be careful!

#### What's The Activation Function

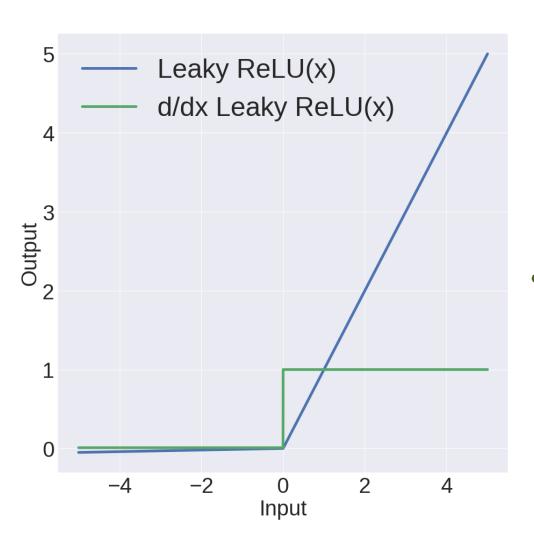

Leaky ReLU (Rectifying Linear Unit)

 $x: x \ge 0$ 

0.01x : x < 0

 ReLU, but allows some small gradient for negative vales

# Setting Up A Neural Net

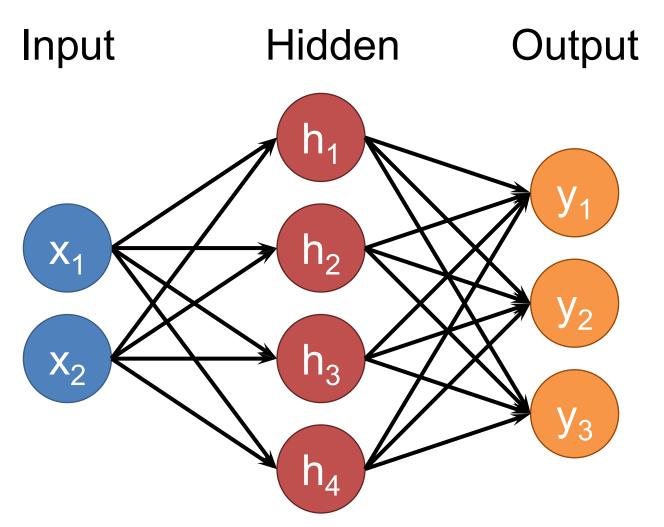

## Setting Up A Neural Net

Input Hidden 1 Hidden 2 Output

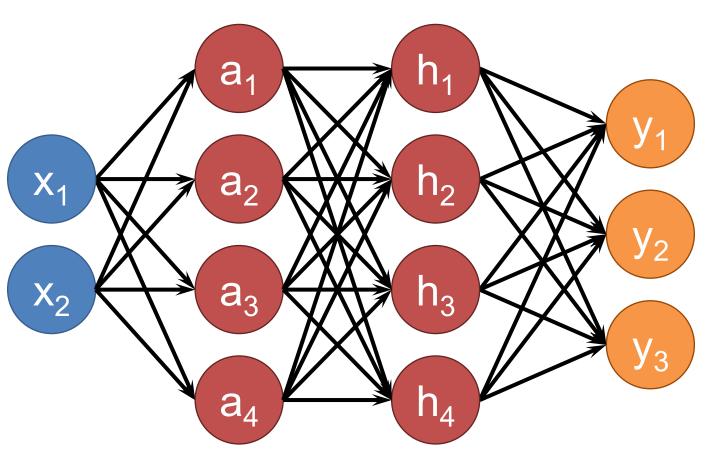

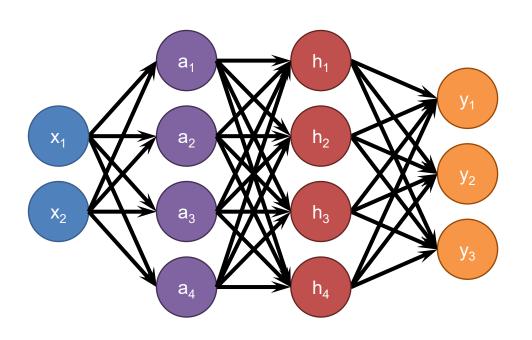

Each neuron connects to each neuron in the previous layer

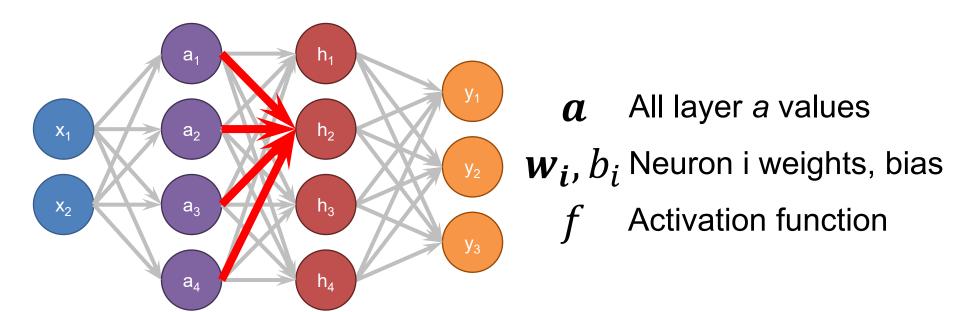

$$h_i = f(\mathbf{w}_i^T \mathbf{a} + b_i)$$

How do we do all the neurons all at once?

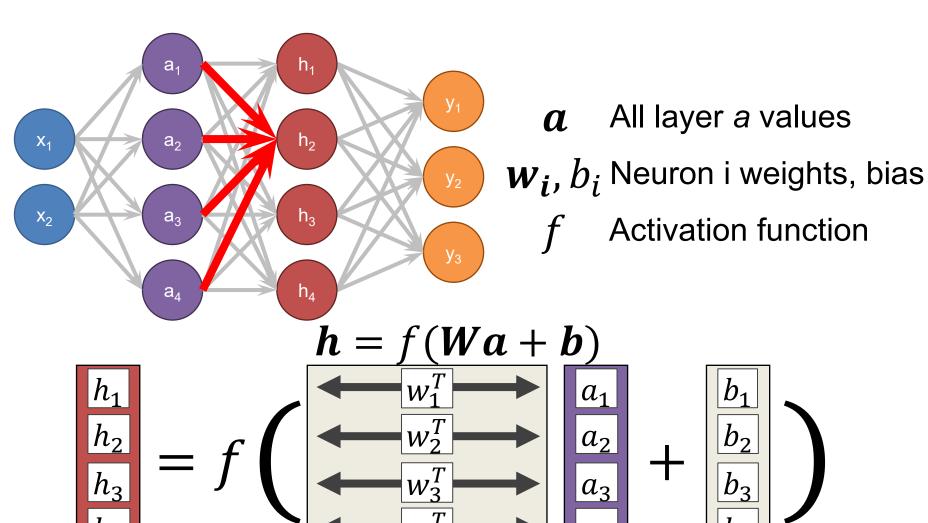

Define New Block: "Linear Layer" (Ok technically it's Affine)

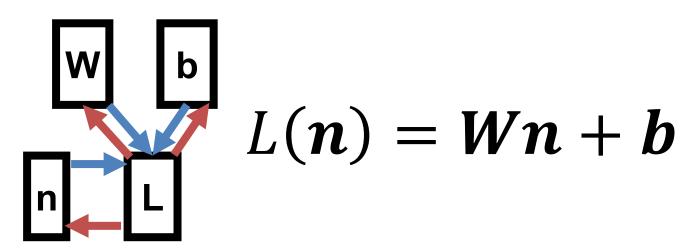

Can get gradient with respect to all the inputs (do on your own; useful trick: have to be able to do matrix multiply)

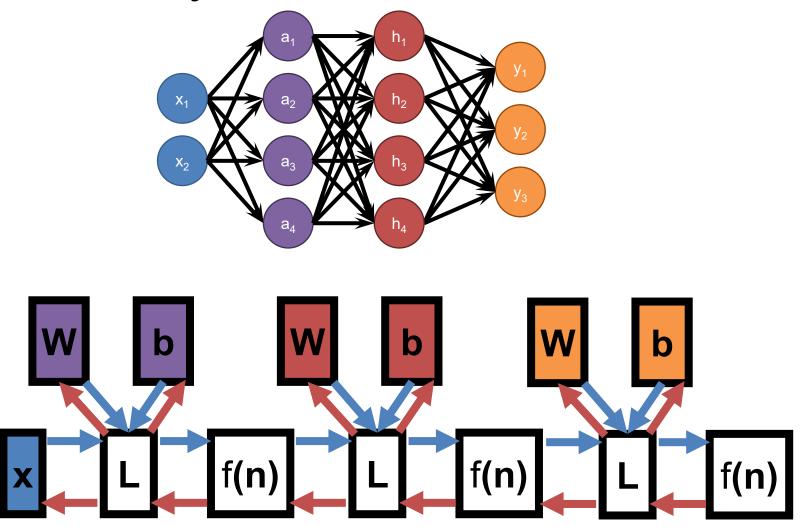

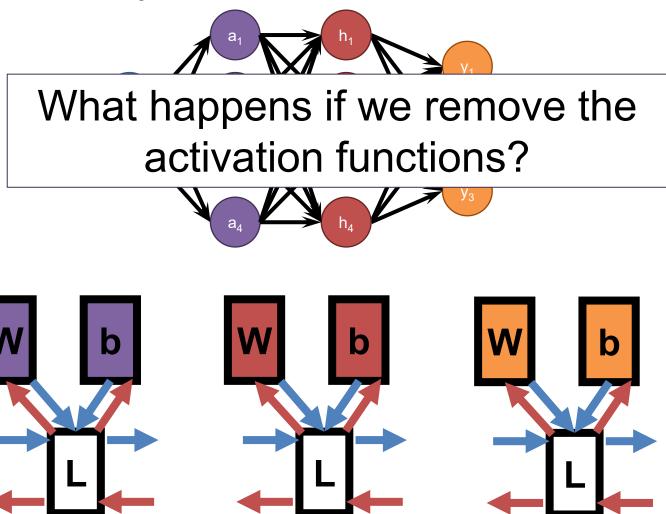

#### **Demo Time**

https://cs.stanford.edu/people/karpathy/convnetjs/demo/classify2d.html